# **COST ACCOUNTING**

#### **Sixteenth Edition**

#### **SRIKANT M. DATAR MADHAV V. RAJAN HORNGREN'S COST ACCOUNTING** A MANAGERIAL EMPHASIS **16TH EDITION**

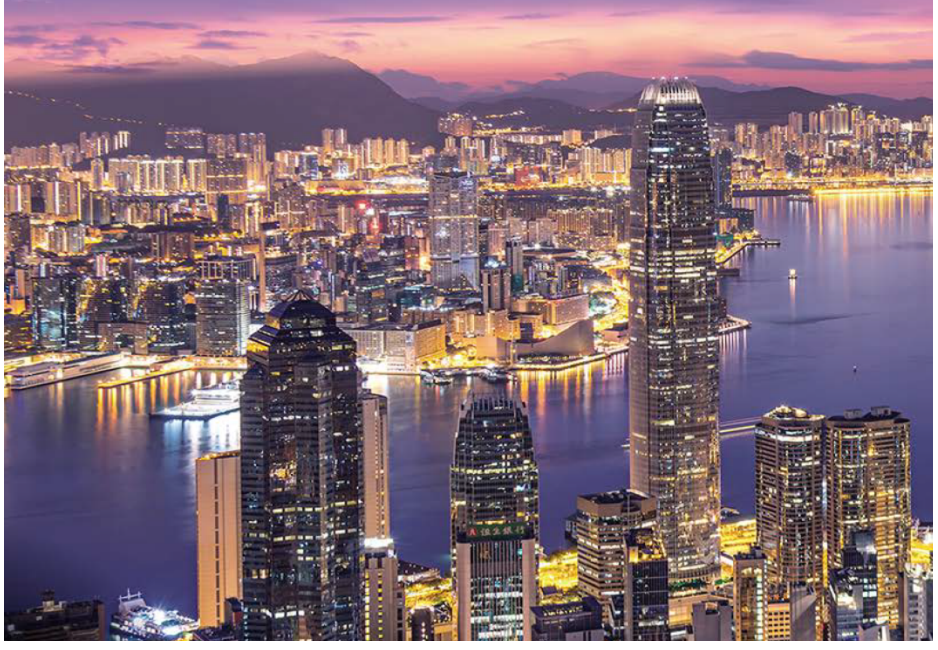

#### **Chapter 7** Flexible Budgets, Direct-Cost Variances, and Management Control

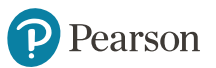

## **Basic Concepts (1 of 2)**

Variance—the difference between actual results and expected (budgeted) performance.

Management by Exception—the practice of focusing attention on areas not operating as expected (budgeted).

A Static (master) budget is based on the level of output planned at the start of the budget period.

A Static budget variance is the difference between the actual result and the corresponding static budget amount.

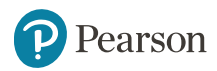

### **Basic Concepts** (2 of 2)

A Favorable variance (F) has the effect, when considered in isolation, of increasing operating income relative to the budget amount.

An Unfavorable variance (U) has the effect, when viewed in isolation, of decreasing operating income relative to the budget amount.

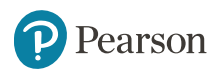

## **Variances**

Variances may start out "at the top" with a Level 0 analysis.

This is the highest level of analysis and is nothing more than the difference between actual and static-budget operating income.

Levels 1, 2, and 3 examine the Level 0 variance, breaking it down into progressively more detailed levels of analysis.

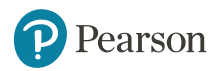

# **Level 1 Analysis, Illustrated**

#### **Level 1 Analysis**

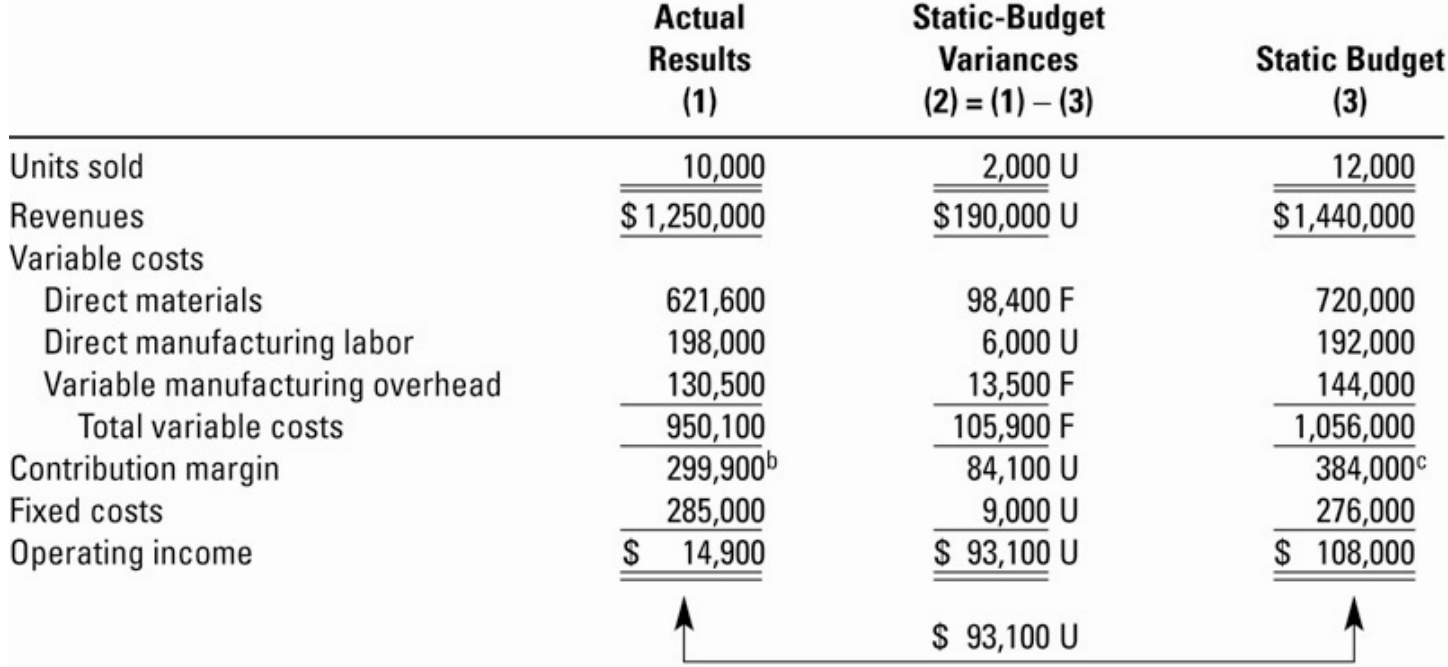

Static-budget variance

 ${}^{a}$ F = favorable effect on operating income; U = unfavorable effect on operating income.

 ${}^{\text{b}}$ Contribution margin percentage = \$299,900 ÷ \$1,250,000 = 24.0%.

<sup>c</sup>Contribution margin percentage =  $$384,000 \div $1,440,000 = 26.7\%$ .

# **Flexible Budget**

- A flexible budget calculates budgeted revenues and budgeted costs based on the actual output in the budget period.
- The flexible budget is prepared at the end of the period, after managers know the actual output.
- The flexible budget is the hypothetical budget that would have been prepared at the start of the budget period if the company had correctly forecast the actual output for the period.
- In a flexible budget, the selling price is the same as the static budget, the budgeted unit variable cost is the same, and, within the relevant range, total fixed costs are the same.

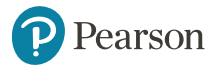

# **Develop the Flexible Budget in Three Steps:**

- 1. Identify the Actual Quantity of Output
- 2. Calculate the Flexible Budget for Revenues Based on the Budgeted Selling Price and Actual Quantity of Output
- 3. Calculate the Flexible Budget for Costs Based on the Budgeted Variable Cost per Output Unit, Actual Quantity of Output, and Budgeted Fixed Costs

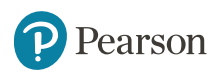

# **Level 2 Analysis, Illustrated**

#### **Level 2 Analysis**

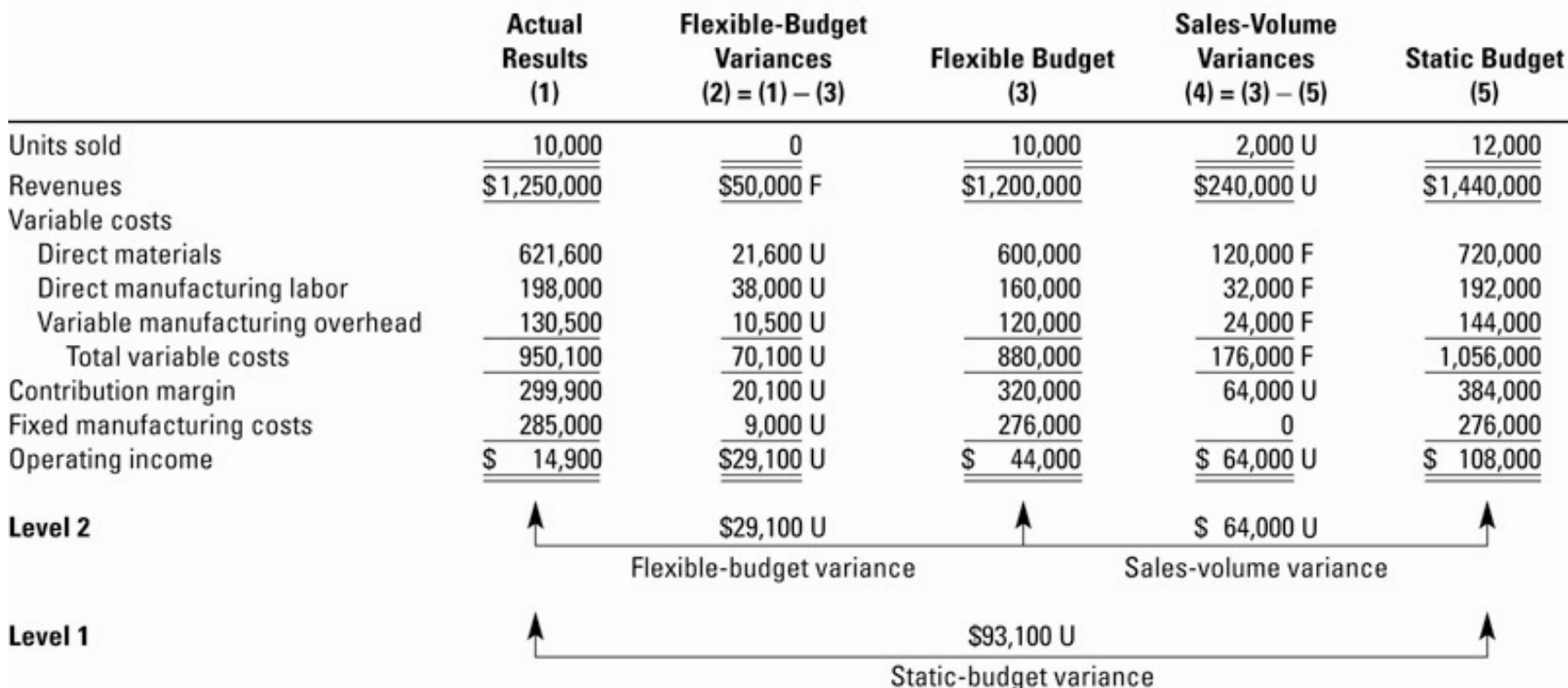

<sup>a</sup>F = favorable effect on operating income; U = unfavorable effect on operating income.

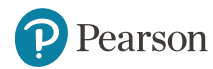

#### **Sales-Volume Variances (1 of 2)**

The difference between the static-budget and the flexiblebudget amounts is called the sales-volume variance because it arises SOLELY from the difference between the actual volume and the budgeted volume (from the static budget).

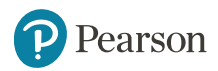

### **Sales-Volume Variances** (2 of 2)

Some possible reasons we might incur an unfavorable Sales-Volume Variance include:

- 1. Failure to execute the sales plan
- 2. Weaker than anticipated demand
- 3. Aggressive competitors taking market share
- 4. Unanticipated market preference away from the product
- 5. Quality problems

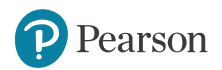

# **Flexible Budget Variances (1 of 2)**

Level 3 variances provide even more information than we get from level 2.

All product costs can have Level 3 variances. Direct materials and direct labor will be discussed next. Overhead variances are discussed in detail in a later chapter.

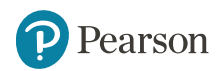

## **Flexible Budget Variances** (2 of 2)

Level 3 variances provide details of our level 2 flexible budget variances. Instead of simply identifying the difference between actual Material costs and (flexible) budgeted costs, we can break that variance down into a price variance component and an efficiency component.

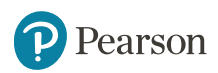

# **Flexible Budget Variances**— **Formulas (Materials & Direct Labor)**

**Price variance formula =**

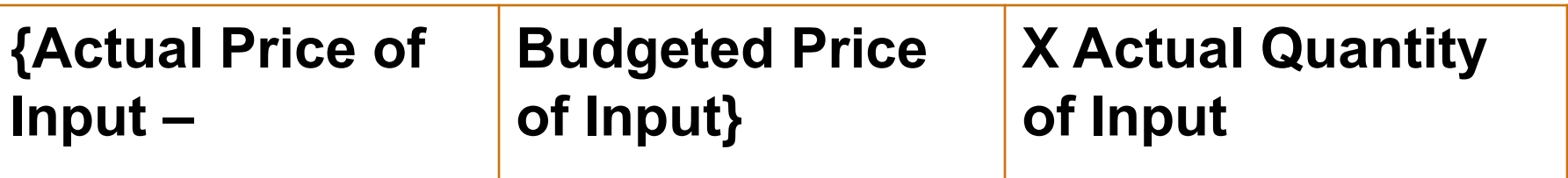

#### **Efficiency variance formula =**

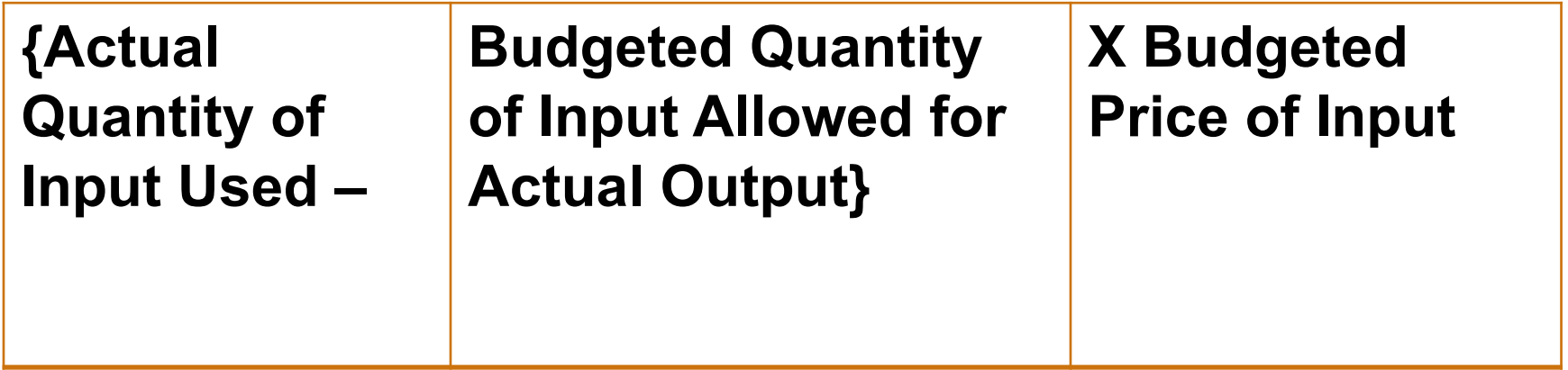

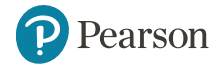

# **Level 3 Analysis, Illustrated**

**Level 3 Analysis** 

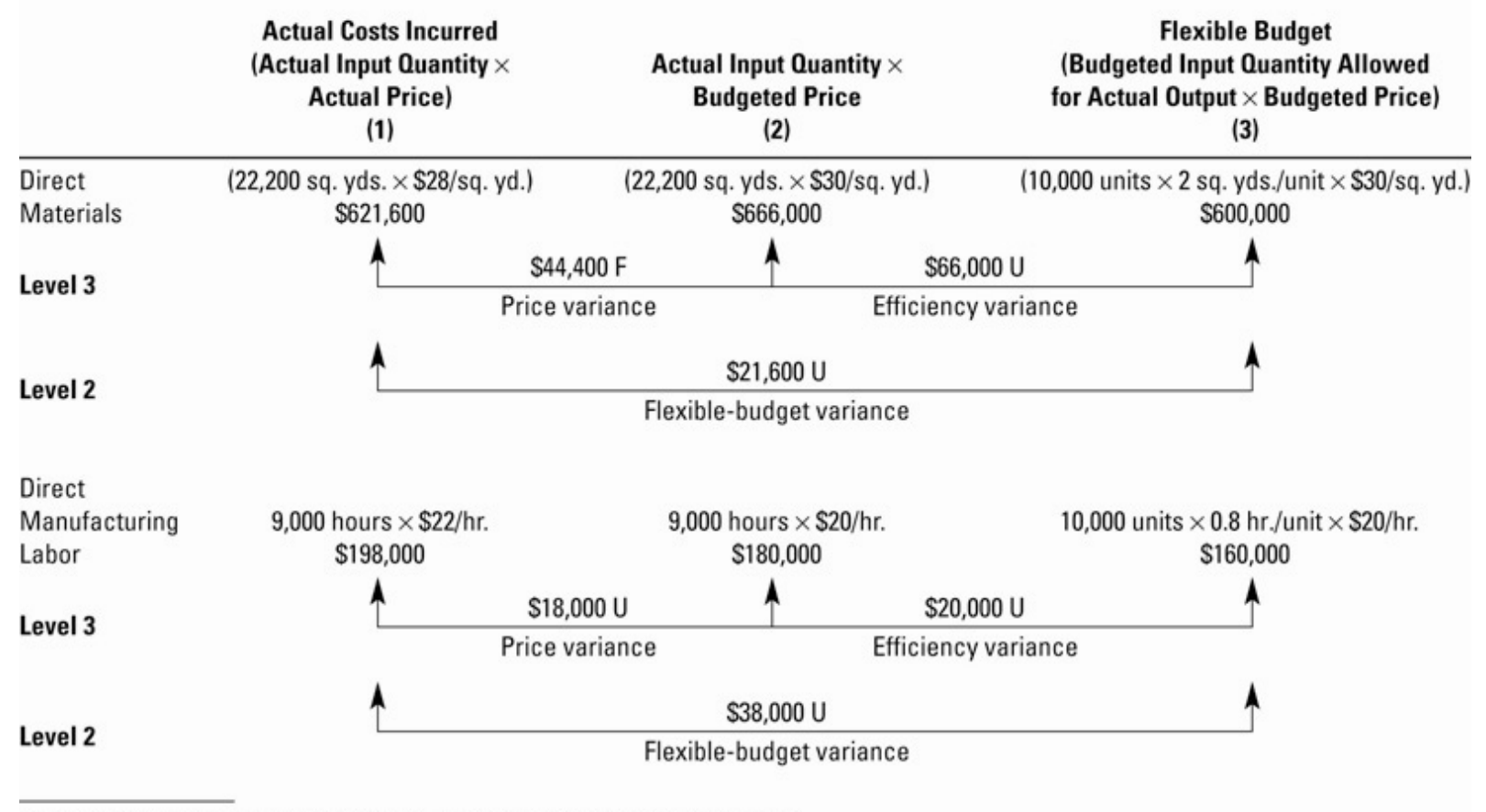

 ${}^{a}$ F = favorable effect on operating income; U = unfavorable effect on operating income.

# **Variance Summary**

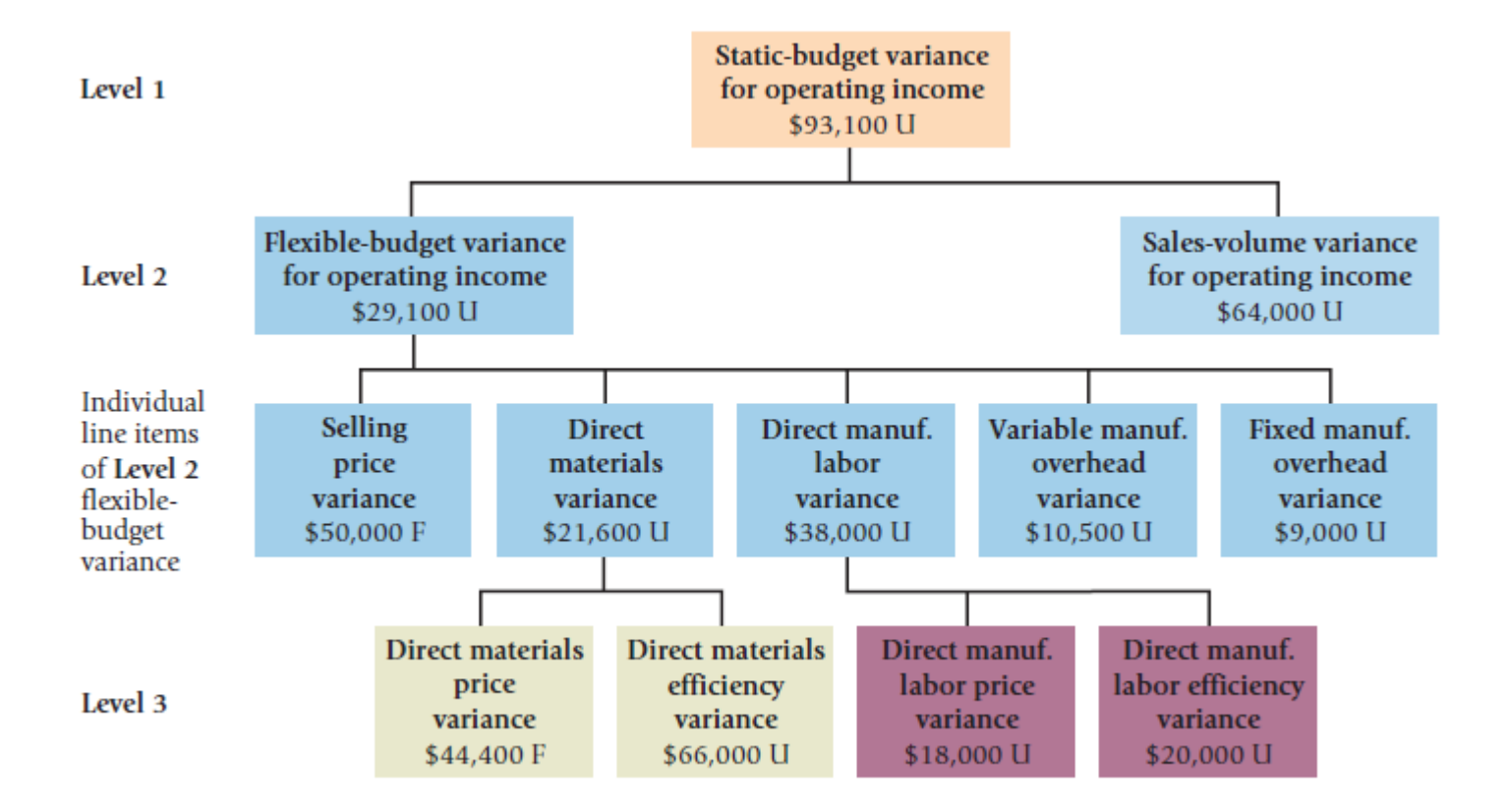

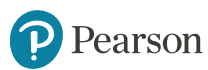

# **Obtaining Budgeted Input Prices and Input Quantities**

Budgeted input prices and budgeted input quantities can be obtained from a number of sources including actual input data from past periods, data from other companies that have similar processes and standards developed by the firm itself.

A standard is a carefully determined price, cost, or quantity that is used as a benchmark for judging performance.

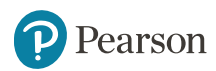

# **Variances and Journal Entries**

- Each variance may be journalized.
- Each variance has its own account.
- Favorable variances are credits; unfavorable variances are debits.
- Variance accounts are generally closed into cost of goods sold at the end of the period, if immaterial.

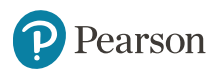

# **Standard Costing**

- Targets or standards are established for direct material and direct labor.
- The standard costs are recorded in the accounting system.
- Actual price and usage amounts are compared to the standard and variances are recorded.

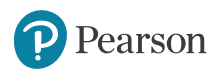

# **Management's Use of Variances**

- Price and efficiency variances provide feedback to initiate corrective actions.
- Standards are used to control costs and guide manager's to appropriate investigations of variances.
- Managers use variance analysis to evaluate performance after decisions are implemented.
- Understand why variances arise, learn, and improve future performance.

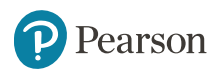

# **Benchmarking and Variances**

Benchmarking is the continuous process of comparing your firm's performance levels against the best levels of performance in competing companies or in companies having similar processes.

Let's take a look at a common unit of measurement used to compare the efficiency of airlines: Cost per Available Seat Mile.

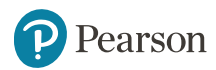

# **Benchmarking Airlines: Cost Per Seat Mile**

EXHIBIT 7.5 Available Seat Mile (ASM) Benchmark Comparison of United Airlines with Six Other Airlines

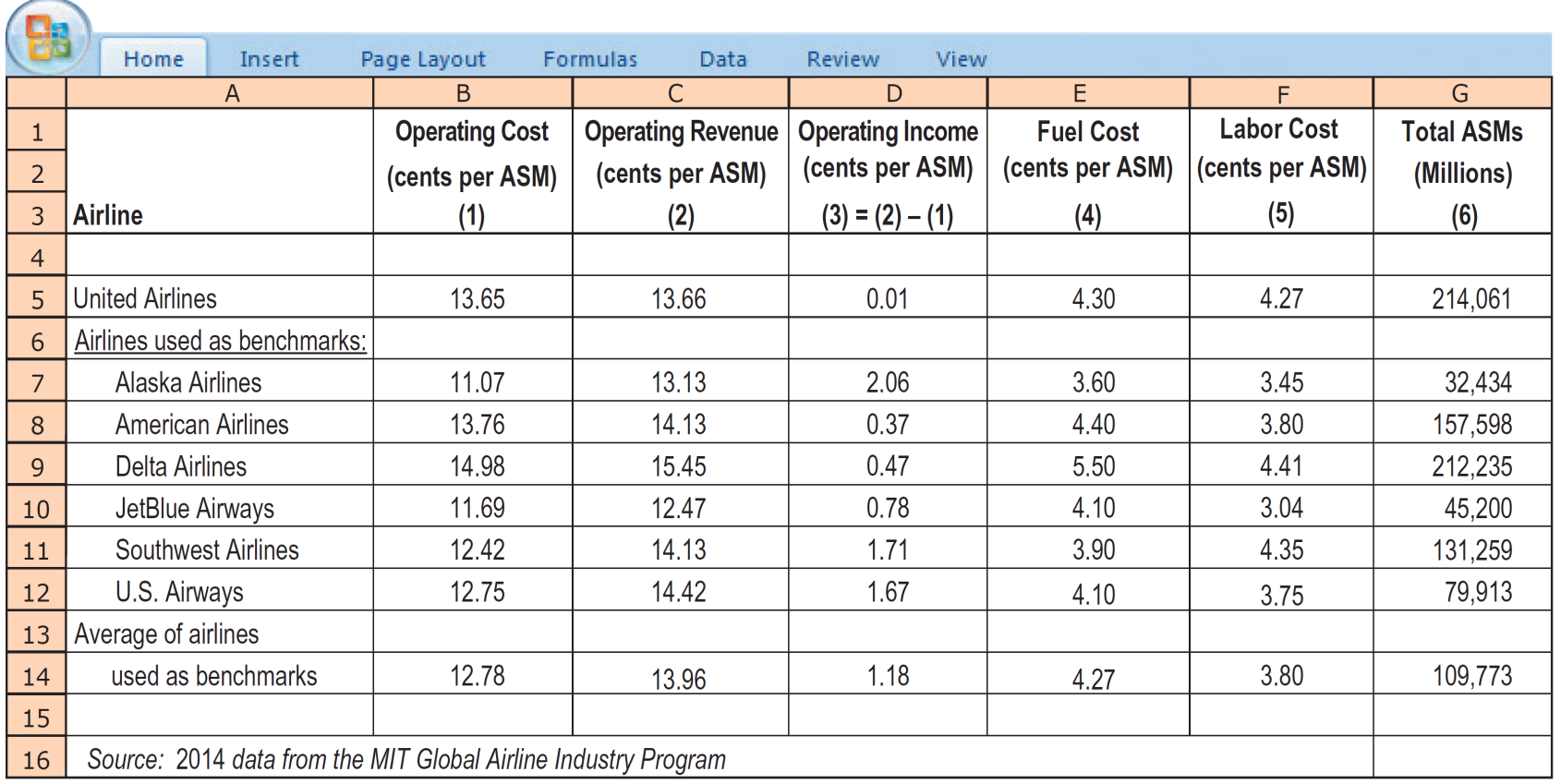